# LV56351HA

## DC/DC Boost converter for BS/CS antennas Application Note Ver.2.0

## 1. Overview

LV56351HA integrates 1ch DC/DC boost converter and 1ch LDO. It is suitable as the power supply for BS/CS antennas of LCD/PDP TV and BD recorders that require automatic recovery without IC destruction and malfunction when the output is short-circuited.

## 2. Function

DC/DC boost converter

- Soft-start time: 2.8ms
- Frequency 425kHz operation
- Short circuit protector

## LDO

• Over-current limiter (Fold back)

• Pulse by pulse over-current limiter

ALL

- Under-voltage lockout
- Power good

• Thermal shut-down protector

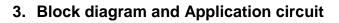

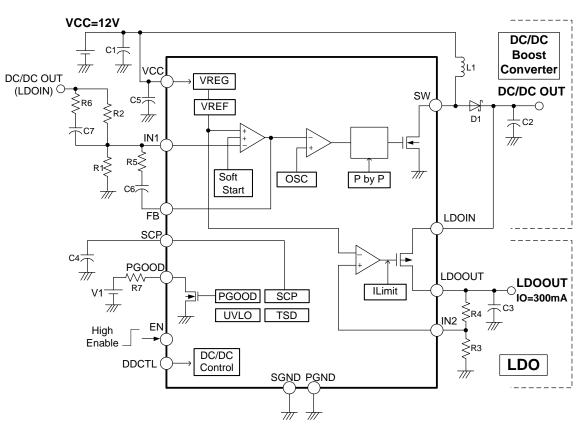

Figure 1: Block diagram and Application circuit

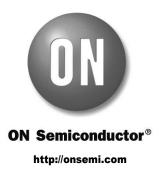

## 4. Evaluation Board

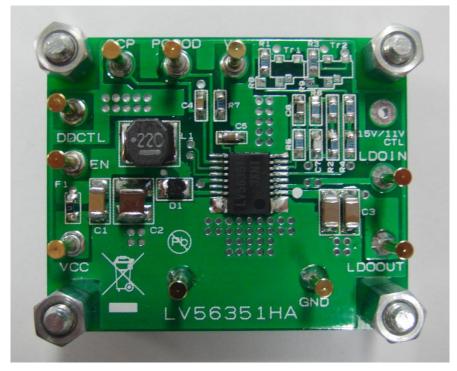

Figure 2: Evaluation Board

## 4.1 Performance summary

| VCC input             | 12V             |  |  |
|-----------------------|-----------------|--|--|
| LDOOUT output         | 16.5V           |  |  |
| Oscillation Frequency | 425kHz          |  |  |
| EN input              | High(2V): IC ON |  |  |
|                       | Low(0V): IC OFF |  |  |
| V1 input              | 2V              |  |  |
| DDCTL state *         | Open or Low(0V) |  |  |
|                       |                 |  |  |

\*About DDCTL: When DDCTL pin is Open or Low, Evaluation Board operates normally. If DDCTL pin is high, DC-DC converter operation is compulsorily stopped and only LDO operates. When DDCTL becomes Open or Low from High, LDO stops temporarily and DC-DC boost converter starts with soft start and then LDO restart.

## 4.2 Schematic

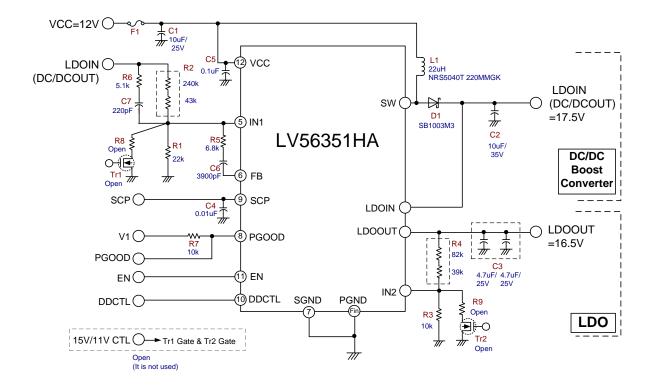

Figure 3: Schematic of Evaluation Board

#### 4.3 Bill of Materials

| Designator | Quantity | Description           | Value      | Tolerance | Footprint | Manufacturer     | Manufacturer Part Number |
|------------|----------|-----------------------|------------|-----------|-----------|------------------|--------------------------|
| C1         | 1        | Capacitor, Ceramic, B | 10uF/25V   | 10%       | 1206      | MURATA           | GRM31CB31E106K           |
| C2         | 1        | Capacitor,Ceramic,X7R | 10uF/35V   | 10%       | 1210      | MURATA           | GRM32ER7YA106K           |
| C3         | 2        | Capacitor,Ceramic,B   | 4.7uF/25V  | 10%       | 1206      | MURATA           | GRM31CB31E475K           |
| C4         | 1        | Capacitor,Ceramic,B   | 0.01uF/50V | 10%       | 0603      | MURATA           | GRM188B11H103K           |
| C5         | 1        | Capacitor,Ceramic,B   | 0.1uF/50V  | 10%       | 0603      | MURATA           | GRM188B31H104K           |
| C6         | 1        | Capacitor,Ceramic,SL  | 3900p/50V  | 5%        | 0603      | MURATA           | GRM1881X1H392JA01J       |
| C7         | 1        | Capacitor,Ceramic,CH  | 220pF/50V  | 5%        | 0603      | MURATA           | GRM1882C1H221J           |
| D1         | 1        | Diode,Schottky        | 30V/1A     | -         | MCPH3     | ON Semiconductor | SB1003M3                 |
| F1         | 1        | Fuse Resistor         | 3.15A      | -         | 0603      | KOA              | TF16AT3.15TBK            |
| L1         | 1        | Power Inductor        | 22uH       | 20%       | 4.9x4.9   | TAIYO YUDEN      | NRS5040T 220MMGK         |
| R1         | 1        | Chip Resistor         | 22k        | 1%        | 0603      | KOA              | RK73H1JTTD223            |
| R2         | 1        | Chip Resistor         | 240k       | 1%        | 0603      | KOA              | RK73H1JTTD244            |
|            | 1        | Chip Resistor         | 43k        | 1%        | 0603      | KOA              | RK73H1JTTD433            |
| R3         | 1        | Chip Resistor         | 10k        | 1%        | 0603      | KOA              | RK73H1JTTD103            |
| R4         | 1        | Chip Resistor         | 82k        | 1%        | 0603      | KOA              | RK73H1JTTD823            |
|            | 1        | Chip Resistor         | 39k        | 1%        | 0603      | KOA              | RK73H1JTTD393            |
| R5         | 1        | Chip Resistor         | 6.8k       | 1%        | 0603      | KOA              | RK73H1JTTD682            |
| R6         | 1        | Chip Resistor         | 5.1k       | 1%        | 0603      | KOA              | RK73H1JTTD512            |
| R7         | 1        | Chip Resistor         | 10k        | 1%        | 0603      | KOA              | RK73H1JTTD103            |
| R8         | -        | DNP                   | DNP        | -         | -         | -                | DNP                      |
| R9         | -        | DNP                   | DNP        | -         | -         | -                | DNP                      |
| U1         | 1        | DCDC and LDO Driver   | -          | -         | HSSOP-14  | ON Semiconductor | LV56351HA                |
| Tr1        | -        | DNP                   | DNP        | -         | -         | -                | DNP                      |
| Tr2        | -        | DNP                   | DNP        | -         | -         | -                | DNP                      |

## 4.4 Test Procedure

Suggested equipment:

| • Current limited DC Power Supply (e.g. ADVANTEST R6243 DC Voltage Current Source/Monitor) ···· | 2pcs |
|-------------------------------------------------------------------------------------------------|------|
| Digital Multimeter (e.g. ADVANTEST R6452 Digital Multimeter)                                    | 2pcs |
| Multifunction Generator (e.g. NF WF1974)                                                        | 1pc  |
| • Electronic Load (e.g. FUJITSU ACCESS LIMITED Electric Load EUL-150αXL)                        | 1pc  |
|                                                                                                 |      |

Oscilloscope (e.g. LeCroy WaveRunner) ------ 1pc

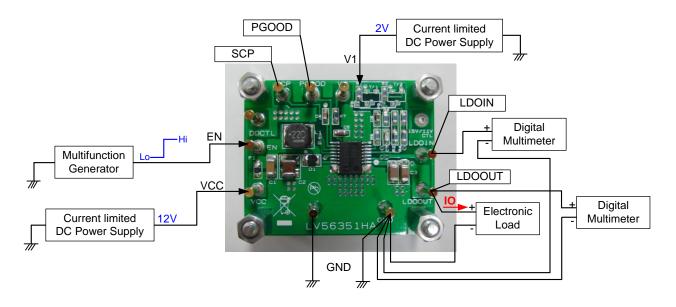

Figure 4: Test setup

Procedure:

- (1) Connect the test setup as shown in Figure 4
- (2) Apply 12Vdc to VCC.
- (3) Apply 2Vdc to V1.
- (4) Apply Low level (0V) signal to EN.
- (5) Check that LDOIN=0[V] and LDOOUT=0[V].
- (6) Apply IO(load)=0[A] to LDOOUT.
- (7) Apply High level (2V) signal to EN.
- (8) Check that LDOIN=17.5[V] and LDOOUT=16.5[V]
- (9) Set IO to desired level, 0[mA] 300[mA], and measure LDOOUT voltage and LDOIN voltage.
- (10) Apply Low level signal to EN.
- (11) Turn off IO(load).
- (12) Turn off VCC, V1, and EN.

## 4.5 Reference data (Ta=25°C, VCC=12V, V1=2V)

• Line Regulation (Load from LDOOUT) LDOIN (DC-DC boost converter output)

LDOIN-VCC 18.0 17.5 17.0 8 9 10 11 12 13 14 15 16 17 VCC [V]

 Load Regulation (Load from LDOOUT) LDOIN (DC-DC boost converter output)

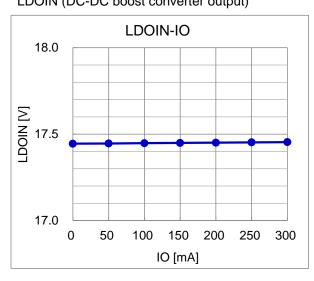

LDOOUT

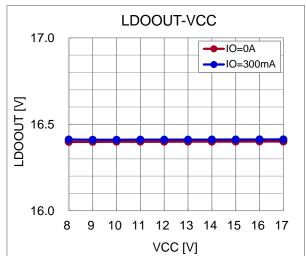

LDOOUT

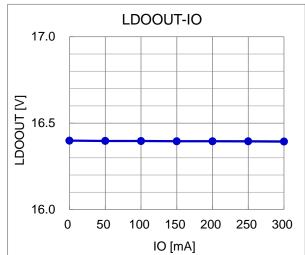

## LV56351HA Application Note

CH1 10:1 20.0mU/div AC Full CH2 10:1 20.0mU/div AC Full

Edge CH2 \_ Auto 0.0mV

Time 1us/div

• Output waveform IO=0A(LDOOUT load) Stopped 1999 Control 1999 Control

LDOOUT

[20mV/div]

IO=270mA(LDOOUT load)

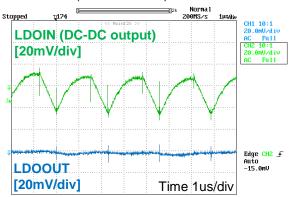

• Start-up and Stop waveform VCC=12V, IO=270mA(LDOOUT load) Start-up Norna Stopped H1 10:1 .00 V/di EN 
 DC
 20MHz

 DC
 20MHz

 CH2
 10:1

 5.00
 U/div

 DC
 20MHz

 CH3
 10:1

 2.00
 U/div

 DC
 20MHz
[2V/div]<sup>h</sup> LDOIN (DC-DC output) [5V/div] Edge <mark>CH3 \_</mark> Normal 1.00 V LDOOUT [5V/div] Time 1ms/div

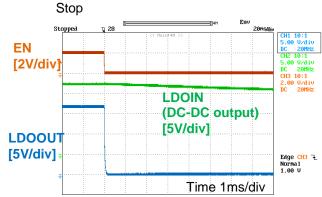

• LDO current limit operation [ Output setting: LDOIN=16V, LDOOUT=15V ]

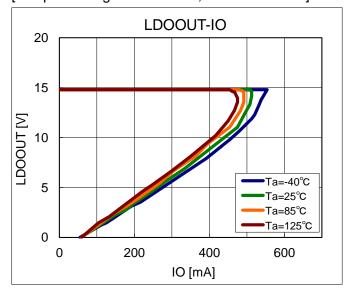

 Load transient response (Load from LDOOUT) LDOOUT load =50mA↔270mA

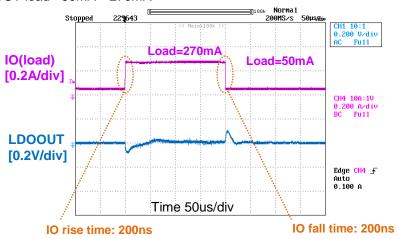

• Short Circuit Protection (SCP) (Over load from LDOIN (DC-DC output))

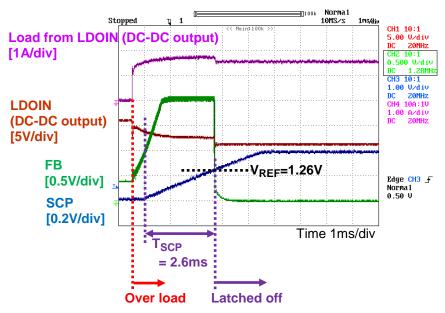

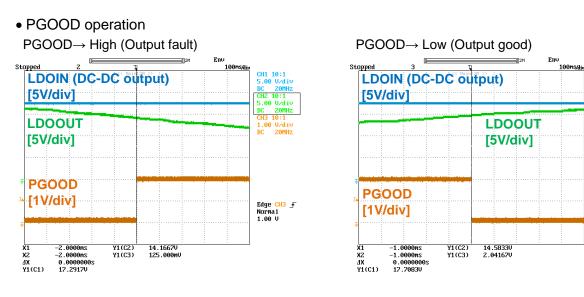

CH1 10:1 5.00 V/div DC 20HHz CH2 10:1 5.00 V/div DC 20HHz CH3 10:1 1.00 V/div DC 20HHz

Edge <del>CH3</del> 군 Norma1 1.00 V

## 4.6 Board Layout

• Top-Side

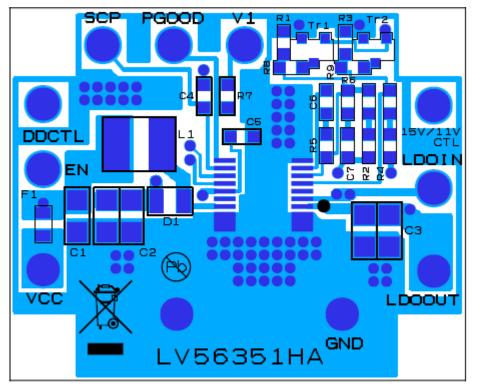

• Bottom-Side

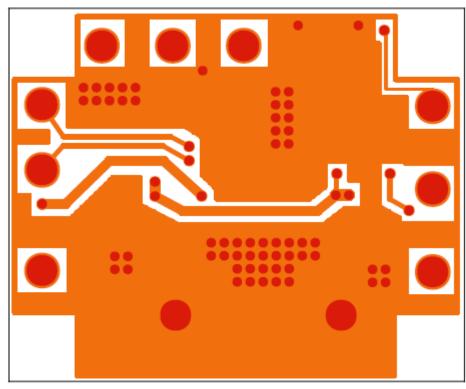

Board size: 63.0mm×38.5mm

## 5. Detailed description

## 5.1 Output voltage setting

"DC/DC boost converter output (LDOIN)" and "LDOOUT" are given by the following expressions.

$$LDOIN = \left(\frac{R1+R2}{R1}\right) \times V_{REF}$$

 $LDOOUT = \left(\frac{R3}{R3}\right) \times V_{REF}$ 

where,

V<sub>REF</sub> = 1.26 V (typical)

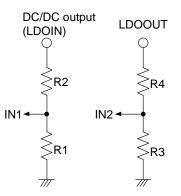

## 5.2 Start-up and Stop Diagram

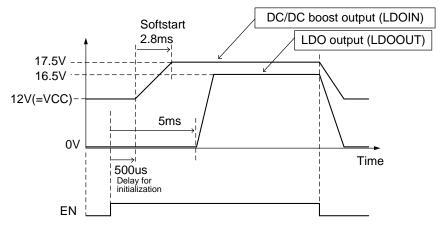

## 5.2 Short Circuit Protection (SCP) time setting

When the output voltage of DC/DC boost converter decreases due to short circuit; for example, SCP function latches off the outputs of DC/DC and LDO by timer.

To define SCP time (T<sub>SCP</sub>), you need to calculate a value of SCP capacitor (C4) using the following formula.

$$T_{SCP} = \frac{C4 \times V_{REF}}{I_{SCP}}$$

where,

I<sub>SCP</sub> = 4.8 uA (typical)

## 5.3 Inductor

In DCDC boost converter, the current as shown in the figure on the right-hand side flows through inductor.

DCDC boost converter output voltage (VOUT) is given by the following expression.

$$VOUT = \frac{VIN}{1 - D}$$

where,

VIN : Input voltage

D : Power MOSFET ON Duty, 
$$D = \frac{Ion}{T}$$

Ton : Power MOSFET ON Time

*T*: Switching period,  $T = \frac{1}{f_{OSC}}$ 

 $f_{OSC}$ : Switching frequency = 1 MHz (typical)

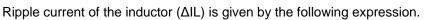

$$\Delta IL = \frac{VIN \times D}{2 \times L \times f_{OSC}} = \frac{VIN \times Ton}{2 \times L}$$

where,

L : Inductance value of L1

At the maximum output load (IOmax), the peak of the inductor current (ILpeak) is given by

 $ILpeak = IL\_AVG[max] + \Delta IL$ 

where,

IL\_AVG[max] : The average of inductor current at the maximum output load

Select an inductor (L1) which can permit ILpeak.

If  $\Delta IL$  is higher than the average inductor current, the mode is switched to Discontinuous Mode.

## 5.3 Input capacitor

RMS ripple current of the input capacitor (C1,C5) is given by

$$Irms(Cin) = \frac{1}{2\sqrt{3}} \times \frac{VIN \times D}{L \times f_{OSC}}$$

Select the input capacitor which can be low ESR and enough capacitance value to supply the stable voltage to VCC pin.

## 5.4 Output capacitor for DCDC boost converter

RMS ripple current of the output capacitor (C2) for DCDC boost converter is given by

Irms(Cout) 
$$\approx 10 \times \sqrt{\frac{VOUT - VIN}{VIN}}$$

where,

IO : Output load

When VIN is minimum and IO is maximum, Irms(Cout) is maximum. Select the output capacitor which can permit the maximum Irms(Cout). Use the capacitor which has enough margin to the maximum rating.

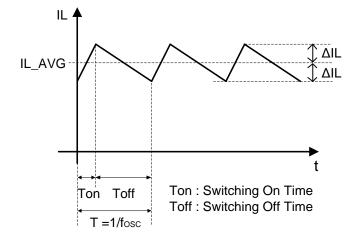

#### 5.5 Rectifier diode for DCDC boost converter

Use the Schottky Diode as rectifier diode for DCDC boost converter. Make sure that the diode meets the following 3 conditions: 1) rated reverse voltage of the diode is higher than output voltage, 2) rated average current is higher than maximum load current and 3) rated surge forward current is higher than peak inductor current.

#### 5.6 Phase compensation for DCDC boost converter

To stabilize DCDC boost converter by phase compensation, you need to cancel double pole (-180deg) caused by LC with 2 zeros (+90deg ×2). Set the frequency of 2 zeros near the LC resonance frequency.

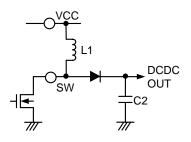

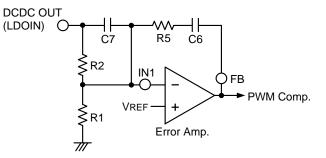

[LC resonance frequency]  $f_r = \frac{1}{2\pi x \sqrt{L1 \times C2}} [Hz]$ 

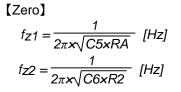